# Estimativas de Vazões Máximas de Escoamento Superficial Mediante uso do Software Hidrobacia sob Diferentes usos do Solo em Microbacia do Sul do Espírito Santo

# Estimates of Maximum Flow of Surface Runoff by Using the Hidrobacia Software Under Different Land Use in South Microbasin of Espírito Santo

Cosme Damião Valim Carvalho Gerência de Fiscalização, Instituto Estadual de Meio Ambiente e Recursos Hídricos – IEMA/SEAMA/ES, Cariacica, ES cdcarvalho@iema.es.gov.br

Hezer Galletti

Gerência de Fiscalização, Instituto Estadual de Meio Ambiente e Recursos Hídricos – IEMA/SEAMA/ES, Cariacica, ES hgalltti@iema.es.gov.br

## Pedro Dória Menezes

Gerência de Fiscalização, Instituto Estadual de Meio Ambiente e Recursos Hídricos – IEMA/SEAMA/ES, Cariacica, ES pmenezes@iema.es.gov.br

Manoel Carlos Nunes Junior

Gerência de Fiscalização, Instituto Estadual de Meio Ambiente e Recursos Hídricos – IEMA/SEAMA/ES, Cariacica, ES mnunes@iema.es.gov.br

### Milesmarcos Gomes Pereira

Gerência de Fiscalização, Instituto Estadual de Meio Ambiente e Recursos Hídricos – IEMA/SEAMA/ES, Cariacica, ES

mpereira@iema.es.gov.br

Recebido em 02/08/2014 - Aceito em 21/10/2014. RECEN 16(2) p. 199-228 jul/dez 2014 DOI: 10.5935/RECEN.2014.02.03 Resumo: A maioria dos rios e córregos possui suas faixas de inundações periódicas, que são características do regime hidrológico. Contudo, de tempos em tempos, as inundações que são resultantes dos escoamentos superficiais causam prejuízos às populações e rural. O município de São José do Calçado, localizado no estado do Espírito Santo, possui grande parte das áreas urbanas dentro dos limites de uma pequena microbacia denominada Córrego da Areia que desemboca na Sub-bacia do Rio Calçado. Desse modo, o presente trabalho tem como objetivo geral estimar, por meio do modelo hidrológico Hidrobacia, as vazões máximas de escoamento superficial na microbacia do Córrego da Areia sob três diferentes cenários de uso do solo, fornecendo subsídios à gestão pública em suas políticas de mitigação de desastres naturais relacionadas a fortes precipitações.

Palavras-chave: escoamento superficial; hidrobacia; hidrogramas; microbacia.

Abstract: Most rivers and streams have their bands of periodic flooding which are characteristics of the hydrological regime. However, from time to time the floods, resulting from surface runoff, cause damage to rural populations. The municipality of São José do Calçado, located in the state of Espírito Santo, has most of the urban areas within the limits of a small microbasin called Córrego da Areia that empties into the Sub-basin of Rio Calçado. Thus the present work has as main objective to estimate, through the hydrological model HidroBacia, the peak flows of runoff in the microbasin of Córrego da Areia under three different scenarios of land use, providing subsidies for public management in their policies for disaster mitigation related to heavy rains.

Key words: hidrobacia; hydrographs; microbasin; runoff surface.

# 1 Introdução

Os recursos hídricos superficiais, em especial os córregos e rios, possuem faixas de inundações periódicas que funcionam como amortecimento dos efeitos danosos de fortes precipitações pluviométricas, contudo, de tempos em tempos as inundações fogem ao padrão afetando, em grande escala, áreas urbanas e rurais causando prejuízos a imóveis e estruturas viárias, quando em meio urbano, e no meio rural, as culturas agropecuárias bem como suas benfeitorias.

Segundo Pruski et al. [1], o escoamento superficial que ocorre em uma determinada bacia é fortemente influenciado pela cobertura vegetal e as características físicas do solo e da bacia como um todo.

No estado do Espírito Santo, a água passou a receber maior importância no contexto geopolítico através da Lei Estadual N◦ 5.818, de 29 de dezembro de 1998, disponível no sítio do Instituto Estadual de Meio Ambiente e Recursos Hídricos do Estado [2], que instituiu o Sistema Integrado de Gerenciamento e Monitoramento dos Recursos Hídricos, cujos objetivos centraram no gerenciamento da proteção, conservação, recuperação e do desenvolvimento das águas do domínio do Estado.

Na região sul do estado do Espírito Santo, encontra-se uma importante bacia hidrográfica que é a Bacia do Rio do Itabapoana que banha três estados brasileiros, Espírito Santo, Minas Gerais e Rio de Janeiro. Um dos contribuintes desta bacia trata-se da bacia do Rio Calçado que nasce em território capixaba no município de São José do Calçado.

Nos anos de 2010, 2011 e 2013, a maioria dos municípios que compõem a Bacia do Rio Itabapoana sofreram com fortes enchentes, sendo objeto de notícias de várias capas de jornais. A periodicidade reduzida destas inundações preocupa a gestão pública haja vista os danos provocados pelas mesmas.

A lei federal nº 12.651, de 25 de maio de 2012 [3], frisa em vários de seus artigos a importância das Áreas de Preservação Permanente (APP) de córregos e nascente, informando em sua Seção I, que trata da Delimitação das Áreas de Preservação Permanente:

> [...] Art. 4<sup>o</sup> Considera-se Área de Preservação Permanente, em zonas rurais ou urbanas, para os efeitos desta Lei:

> I - as faixas marginais de qualquer curso d'água natural perene e intermitente, excluídos os efêmeros, desde a borda da calha do leito regular, em largura

mínima de: (Incluído pela Lei nº 12.727, de 2012). a) 30 (trinta) metros, para os cursos d'água de menos de 10 (dez) metros de largura;

...

IV - as áreas no entorno das nascentes e dos olhos d'água perenes, qualquer que seja sua situação topográfica, no raio mínimo de 50 (cinquenta) metros;(Redação dada pela Lei nº 12.727, de 2012) [...].

Desse modo, o presente trabalho tem como objetivo geral a realização de estudos para estimativa de vazões máximas de escoamento superficial sob três diferentes cenários de uso do solo na microbacia hidrográfica do Córrego da Areia, tributário da Sub-bacia do Rio Calçado, que, por sua vez, é parte integrante da bacia do rio Rio Itabapoana.

Como objetivo específico, e norteando-se pela Lei n◦ 12.651, de 25 de maio de 2012, pretende-se, neste estudo, validar a importância da recomposição das áreas de preservação permanente, principalmente no que se refere às faixas de preservação de córregos e rios, valorando sua contribuição na mitigação dos impactos causados por chuvas intensas.

### 1.1 Caracterização da área de estudo

O Município de São José do Calçado está localizado na porção sul do estado do Espírito Santo, na latitude 20°36'13"sul e longitude 41°11'05" apresentando área territorial de aproximadamente 27378,61 hectares, área calculada pela malha digital disponibilizada pelo Governo Federal [4], e com população de 10408 habitantes sendo que 19,77% destes residem em zona rural e 80,23% residem em zona urbana [5].

De acordo com um estudo realizado pelo Ministério do Meio Ambiente, o clima do município é caracterizado como sendo tropical quente e chuvoso. Esse estudo segue a classificação de Köpen, tipificando o clima na porção norte do município como sendo Cwa – mesotérmico com verão quente e com seca no inverno; e na porção sul o clima é caracterizado como sendo Am – sem período de seca [6].

A hidrografia do município está distribuída em treze microbacias hidrográficas

das quais apenas duas possuem áreas em outros municípios. Das treze microbacias, dez delas possuem seus corpos d'águas tributando no rio Calçado antes que este se encontre com o rio Itabapoana, na tríplice divisa municipal que delimita os municípios São José do Calçado-ES, Bom Jesus do Norte-ES e Bom Jesus do Itabapoana-RJ. As outras três microbacias possuem suas drenagens fluviais direcionadas diretamente ao rio Itabapoana.

A microbacia do Córrego da Areia, representada pela figura 1, possui uma área de 1003,05 hectares o que corresponde a 3,66% da área total do município. Entretanto, nesta pequena bacia se encontra a maior parte da área urbana delimitada, e em qualquer anormalidade nas cheias de seu corpo hídrico principal o efeito é vislumbrado em vários bairros do centro do município. A figura 1 ilustra a localização da área de estudo.

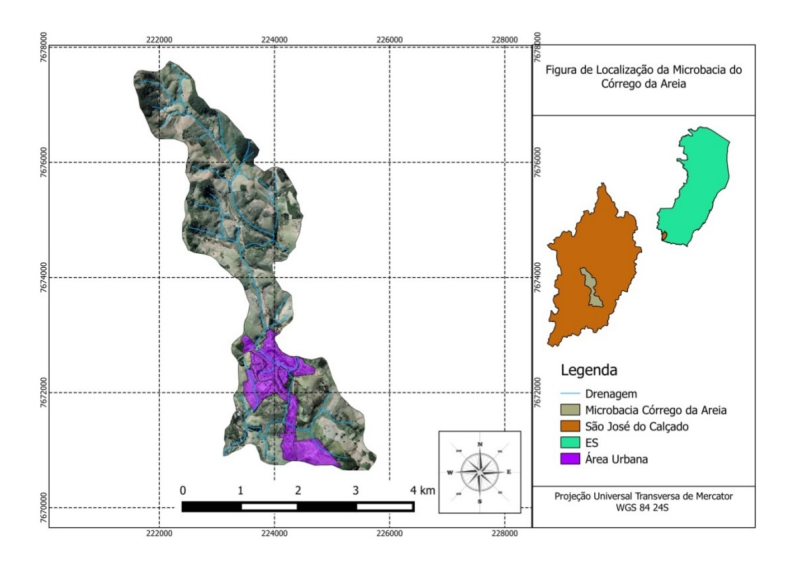

Figura 1. Mapa de localização da microbacia estudada.

# 2 Metodologia empregada

De posse do objetivo geral e específico, vê-se a necessidade de idealizar três cenários distintos, sendo o primeiro, o atual cenário em que se encontra o uso do solo da bacia.

O segundo cenário seria aquele, embasado pela legislação federal, onde se prevê a

recuperação das áreas de preservação permanente dos córregos locais e suas nascentes.

O terceiro cenário seria a completa degradação da microbacia, considerando-a totalmente coberta por pastagem degradada simulando desta forma o mau uso da terra.

### 2.1 Fotointerpretação

#### 2.1.1 Aspectos teóricos

Dado a necessidade de se obter um mapa de uso de solo atualizado (cenário 01), lançou-se mão da técnica de fotointerpretação, que consiste na metodologia de examinar as imagens e deduzir sua significação por meio do reconhecimento dos elementos básicos da leitura de uma figura dos quais se citam: padrão; tonalidade e cor; forma e tamanho; textura; sombra.

O padrão é o conceito que indica que um alvo no dado de sensoriamento remoto apresenta uma organização peculiar que o distingue de todos os outros. A tonalidade refere-se à intensidade de energia eletromagnética refletida por um tipo de alvo na superfície terrestre, em uma determinada banda do espectro eletromagnético, em outras palavras, a tonalidade está estreitamente relacionada com o comportamento espectral das diferentes coberturas da superfície terrestre [7].

Sausen [7], também informa que os elementos forma e o tamanho são importantes para auxiliar na interpretação visual de dados, eles facilitam o reconhecimento de alguns alvos na superfície terrestre, tais como: estradas e linhas férreas (que apresentam formato longitudinal), cultivos(que tem formas regulares e bem definidas pois as culturas são plantadas em linha ou em curva de nível), etc.

Moreira [8] corrobora que textura é a qualidade que se refere a aparente rugosidade ou suavidade de um alvo em uma imagem de sensoriamento remoto, ela pode "ser entendida como sendo o padrão de arranjo espacial dos elementos texturais. Elemento textural é a menor feição contínua e homogênea distinguível em uma fotografia aérea, porém passível de repetição, por exemplo, uma árvore".

A sombra é outro elemento importante na interpretação de imagens de satélite, na maioria das vezes ela dificulta a interpretação das imagens, porque esconde a informação onde ela está sendo projetada [7].

Embasados nos conhecimentos desses elementos, a interpretação visual de uma imagem aérea é possível ser feita com grande exatidão, proporcionando um produto final fidedigno com a real situação.

### 2.1.2 Ferramenta de fotointerpretação

A microbacia do Córrego da Areia foi 100% fotointerpretada, utilizando o Software Google Earth ® que trata-se de um programa computacional que permite a visualização de um globo terrestre virtual abastecidos com imagens, mapas, terrenos, construções em 3D via satélite [9].

O software Google Earth  $\circledR$  disponibiliza para a área de estudo imagens bem recentes (datadas em abril de 2011 ao sul e maio de 2013 ao norte) nas quais foram possíveis identificar claramente todas as feições envolvidas neste estudo.

No tratante aos remanescentes florestais da bacia, para fins de delimitação dos fragmentos, considerou-se todo fragmento com área maior ou igual 0,5 hectare e que apresentassem textura indicando vegetação em estágio inicial, médio ou avançado de regeneração. No caso do inicial consideraram-se como fragmento florestal os aspectos de pasto sujo desde que o mesmo esteja ligado diretamente a outros fragmentos de textura inferindo o estágio médio ou avançado de regeneração.

### 2.2 Estimativas de vazões máximas de escoamento superficial

### 2.2.1 Aspectos teóricos

O volume que escoa em uma seção transversal de um corpo d'água é conhecido como vazão, sendo esta expressa na unidade de m $^3/\mathrm{s}$  ou l/s. A quantificação das vazões de cursos d'água é importante, pois além de ser determinante da disponibilidade hídrica e da ocorrência e magnitude de cheias, estas influenciam a qualidade da água, o poder de autodepuração dos rios e, consequentemente, os organismos que nela vivem  $\lceil 10 \rceil$ .

Segundo Tucci[11], a vazão máxima pode ser estimada a curto ou em longo prazo. A estimativa em curto prazo é o acompanhamento de um evento em tempo real, resultante de uma precipitação. Em longo prazo, representa a previsão estatística da vazão máxima (diária ou instantânea) em qualquer ano.

Neste trabalho, a vazão máxima de escoamento superficial foi estimada por meio da aplicação do programa computacional HidroBacia, desenvolvido por Silva [12]. Este programa permite considerar a variabilidade espacial dos parâmetros da bacia que interferem no processo de obtenção do hidrograma de escoamento superficial, entretanto vale ressaltar que a versão usada neste trabalho, trata-se de uma versão modificada por Zanetti [13], na qual não considera a evapotranspiração, tendo em vista que a lâmina evapotranspirada durante esses eventos é muito pequena.

Para se entender melhor o ciclo hidrológico que compõe esta análise, é apresentada a figura 2 que ilustra os principais componentes que são considerados no programa computacional hidrobacia.

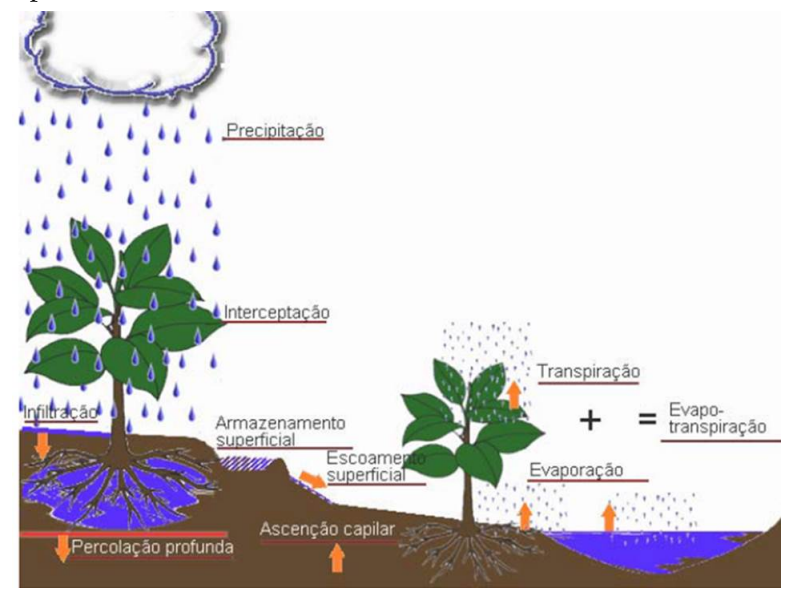

Figura 2. Componentes do ciclo hidrológico usado no modelo Hidrobacia. Fonte: Braga (2000), citado por Zanetti *[*13*]*.

### 2.2.2 Uso do software Hidrobacia

A utilização de modelos capazes de prever o comportamento hidrológico de bacias hidrográficas em função de modificações no uso da terra se tornou ferramenta indispensável para o planejamento e a sustentabilidade [14].

Santos [15], em estudos de modelagem hidrológica, realizados na microbacia do Córrego Jaqueira, município de Alegre-ES, conclui que o modelo Hidrobacia é recomendado para estimação das vazões máximas de escoamento superficial e lamina escoada, entretanto ressalta ainda tratar-se de condições experimentais.

Na prática, ao se usar o modelo hidrológico Hidrobacia, o programa oferece três formas de entrada de dados relacionados à precipitação. A figura 3 ilustra uma das possibilidades que se trata da simulação prevendo uma forte chuva em milímetros em um curto período de tempo (em minutos). O modelo também simula prevendo um evento de fortes chuvas relacionado ao período de retorno (Figura 4) e por final uma simulação considerando um evento real, para o qual se usa registro de um pluviógrafo (Figura 5).

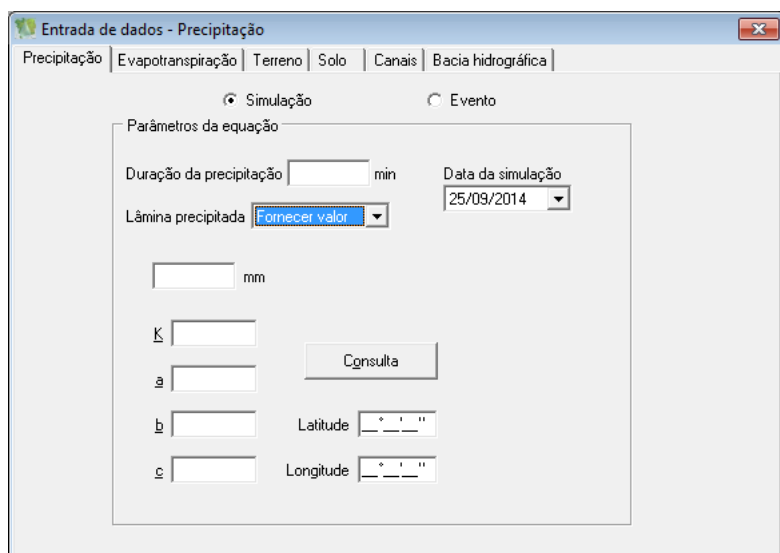

Figura 3. Entrada de dados relacionada à precipitação – Fornecendo precipitação e duração da precipitação.

Neste trabalho, procurou-se estimar uma vazão máxima de escoamento em 50 minutos considerando um período de retorno de 10 anos, estimada pela equação de chuvas intensas (Equação 1), proposta por Chen [16], que representa bem o perfil das chuvas intensas ocorridas no Espírito Santo no ano de 2013.

# Revista Ciências Exatas e Naturais, Vol.16, n◦ 2, Jul/Dez 2014

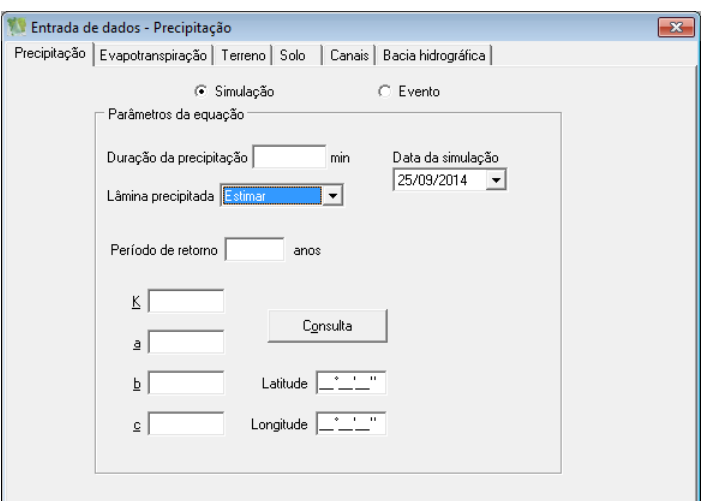

Figura 4. Entrada de dados relacionada à precipitação – Fornecendo período de retorno e duração da precipitação.

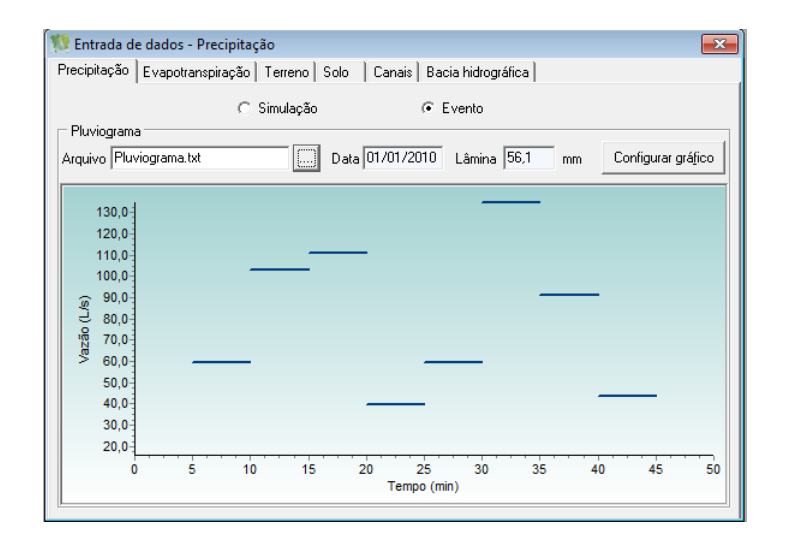

Figura 5. Entrada de dados relacionada à precipitação – Evento real, uso de pluviógrafo em formato .txt (dados meramente ilustrativos).

$$
i_{m} = \frac{K T^{a}}{(t+b)^{c}}
$$
 (1)

em que:  $i_m$  = Intensidade de Precipitação (mm); K, a, b, c = Parâmetros de ajustes referentes à localidade de Interesse; T = Período de retorno em anos; t = Duração da precipitação em minutos (min).

Conforme observado na figura 6, os parâmetros K, a, b, c, necessários para o preenchimento da equação de chuvas intensas, foram adquiridos selecionando o município de São José do Calçado na base de dados do Hidrobacia nas mediações das coordenadas Lat 21◦ 01'31" Long 41◦ 39'16" que representa o centro da microbacia estudada.

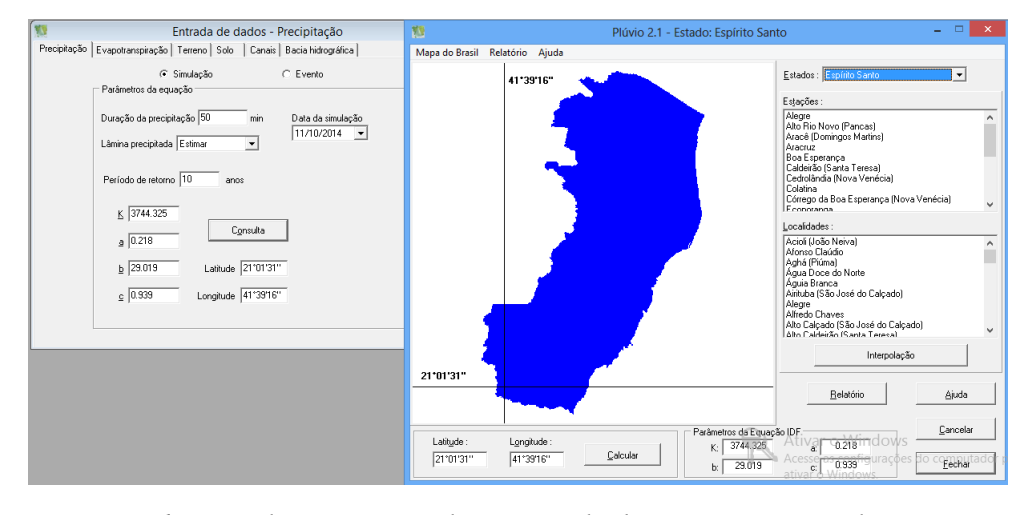

Figura 6. Obtenção dos parâmetros da equação de chuvas intensas usando o programa Hidrobacia.

### 2.3 Criação dos mapas usados no modelo Hidrobacia

Neste trabalho, utilizou-se o Modelo Digital de Elevação (MDE) disponibilizado pelo Instituto Estadual de Meio Ambiente e Recursos Hídricos do Estado do Espírito Santo oriundo do levantamento aerofotogramétrico realizado nos anos de 2007 e 2008. Este MDE possui resolução de 25 x 25 metros sendo este a base necessária para elaboração da rede de drenagem e direção de escoamento usada pelo modelo Hidrobacia.

O software livre Terra ViewHidro ® Versão 0.3.9 foi usado para obtenção da drenagem e direção de escoamento. Este software, desenvolvido pelo Instituto Nacional de Pesquisas Espaciais (INPE), tem se apresentado como uma alternativa as análises hidrológicas, pois o mesmo possui *plug-ins* que permitem modelagem hidrológica através da utilização de dados Rasters.

Conforme proposto por Chaves [17], a direção do escoamento superficial foi ob-

tida por meio do método determinístico de oito células vizinhas, considerando-se apenas uma das oito direções possíveis de escoamento para cada uma das células do modelo digital de elevação (norte, sul, leste, oeste, nordeste, noroeste, sudeste e sudoeste), tal como observado na figura 7.

Cada uma dessas opções, foi associada à uma codificação numérica específica em um novo arquivo digital de mesma resolução espacial, figura 8 (a). O sentido de escoamento foi sempre descendente, figura 8 (b), modelando o comportamento real da água.

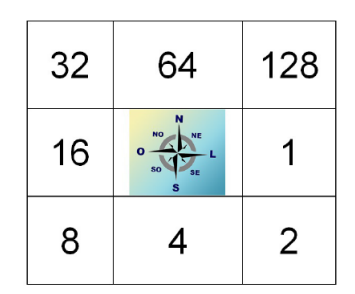

Figura 7. Direções de escoamento das células do modelo digital de elevação.

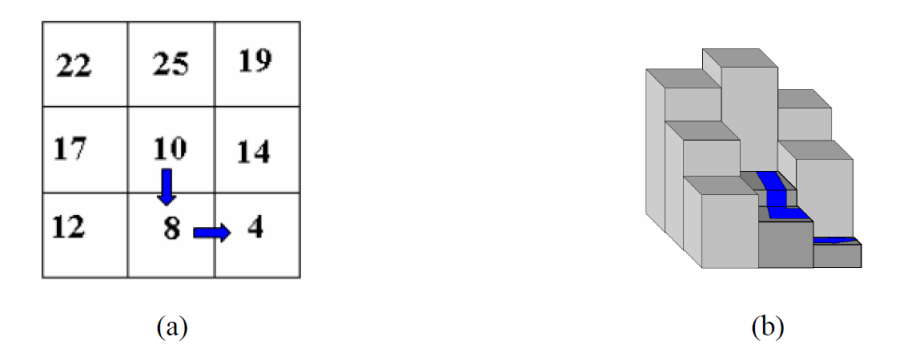

Figura 8. Direção do escoamento de um pixel – (a) Matrizes de valores dos pixels; (b) Representação altimétrica dos pixels. Fonte: Cavalcante et al *[*18*]*.

Com o mapa de uso do solo, gerado pelo método de fotointerpretação, e o mapa de tipo de solo disponibilizado no formato Shapefile em sites do governo do Estado do Espírito Santo [19], foi possível a elaboração dos seguintes mapas das características físicas do solo:

i) Interceptação pela Cobertura Vegetal (ICV);

- ii) Armazenamento Superficial;
- iii) Rugosidade do Terreno;
- iv) Condutividade Hidráulica do solo Saturado;
- v) Umidade de Saturação;
- vi) Umidade Inicial.

Ao se observar a figura 2, referente ao ciclo hidrológico, entende-se que a chuva só atinge o solo após serem interceptados pela cobertura vegetal, daí a necessidade da obtenção do mapa de uso do solo, que por sua vez foi convertido para um mapa de ICV atribuindo-se os valores conforme banco de dados do próprio Hidrobacia e as sugestões contidas em bibliografias específicas, conforme representado pela coluna "fonte" da tabela 1.

Tabela 1. Valores da Interceptação pela Cobertura Vegetal adotados no presente estudo.

| Cobertura vegetal                                                | $ICV$ (mm) | Fonte                |
|------------------------------------------------------------------|------------|----------------------|
| Fragmentos Florestais - Preservado                               | 2,5        | Zanetti, (2007) [13] |
| Fragmentos Florestais - Pasto Sujo                               | $*1,0$     | Zanetti, (2007) [13] |
| Plantios Eucaliptos                                              | $**1,0$    | Zanetti, (2007) [13] |
| Café                                                             | $***0.9$   | Zanetti, (2007) [13] |
| Pastagem                                                         | 2,0        | Zanetti, (2007) [13] |
| Solo Exposto, Afloramento Rochoso<br>sem vegetação e Zona Urbana | 0,0001     |                      |
| APP (a Recuperar)                                                | 2.5        | Zanetti, (2007) [13] |

\* Conforme proposto por Zanetti, (2007) foram utilizados os ICVs de floresta temperada de inverno. \*\*, Conforme proposto por Zanetti, (2007) foi utilizado o ICV do Pinus disponível no banco de dados do Hidrobacia.

\*\* Conforme proposto por Zanetti, (2007) foi utilizado o ICV do Tomate disponíveis no banco de dados do software Hidrobacia (R).

O mapa de ICV, depois de elaborado, foi rasterizado pelo software QGIS ® e salvo no formato Golden Software ASCII Grid (\*.gdr \*.GDR) que é um dos formatos suportados pelo Hidrobacia.

Já o mapa da capacidade de armazenamento de água sobre a superfície do solo (ARM) foi obtida por meio de consulta ao banco de dados do Hidrobacia, no qual permite obter o Armazenamento Superficial através da comparação da estrutura do solo e a declividade média de cada feição. A figura 9 ilustra a metodologia utilizada na obtenção do valor de ARM para a feição das áreas de preservação permanente. O mesmo se aplicou às demais feições.

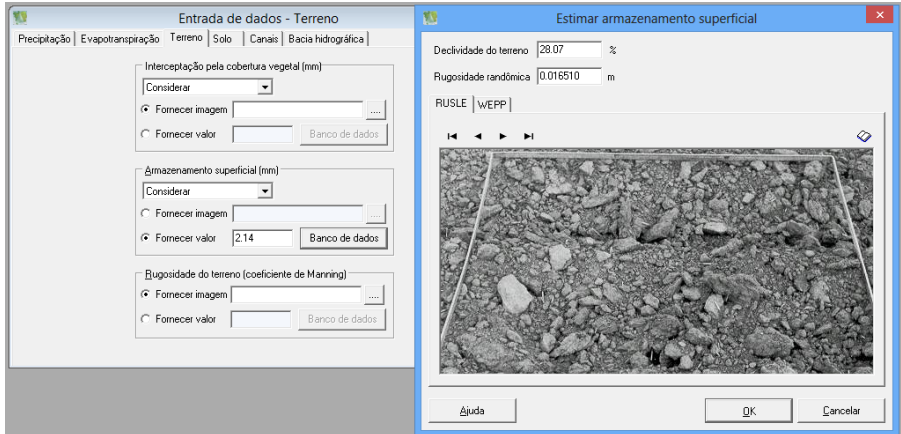

Figura 9. Método de obtenção dos valores de Armazenamento Superficial. Valores referente a feição APP a recuperar.

Na tabela 2, encontram-se os valores obtidos para este parâmetro, que foram convertidos no mapa do armazenamento superficial usado pelo software Hidrobacia.

| Uso do solo                                              | Rugosidade<br>randômica | Declividade<br>Média (%) | <b>ARM</b><br>(mm) |
|----------------------------------------------------------|-------------------------|--------------------------|--------------------|
| Fragmentos Florestais - Preservado                       | 0,01651                 | 44,46                    | 1,81               |
| Fragmentos Florestais - Pasto Sujo                       | 0,01651                 | 45,65                    | 1,79               |
| Plantios Eucaliptos                                      | 0,01016                 | 25,31                    | 1,15               |
| Café                                                     | 0,01016                 | 17,04                    | 1,25               |
| Pastagem                                                 | 0,01016                 | 28,67                    | 1,11               |
| Solo Exposto, Afloramento<br>Rochoso com pouca vegetação | 0,00635                 | 26,00                    | 0,64               |
| Zona Urbana                                              |                         |                          | 0,0001             |
| APP (a Recuperar)                                        | 0,01651                 | 28,07                    | 2,14               |

Tabela 2. Valores de Armazenamento Superficial encontrados para as feições contidas na microbacia estudada, no software Hidrobacia *[*7*]*.

Para área urbana, não foi considerado armazenamento superficial dado à impermeabilidade do solo ocupada por estas áreas, contudo como o uso do solo contempla esta feição, foi arbitrado um valor simbólico para fins da estimativa final da vazão máxima de escoamento.

Com a classificação do solo da microbacia estudada, foi possível, consultando trabalhos realizados nas proximidades da área de estudo, coluna "Fonte" da tabela 3, contemplar os valores de condutividade hidráulica do solo saturado, umidade de saturação, umidade inicial, e potencial matricial na frente de molhamento.

Considerando que o objetivo do trabalho é obter a vazão máxima em períodos de enchentes, pressupõe que a umidade inicial seja próxima a umidade de saturação, sendo assim para preenchimento da coluna umidade inicial adotou-se um valor de 99% da Umidade de Saturação.

Fukunaga [20], em trabalhos realizados para estimação de vazões para bacia do rio Itapemirim, forneceu apenas informações quanto a densidade do solo para os Latossolos, sendo assim a densidade de partícula foi considerada como sendo de 2,65  $({\rm g/cm^3})$  que é o valor usado na ausência do levantamento deste em campo, haja vista ser esta a densidade média dos principais minerais que compõem o solo [21].

Desse modo, a umidade de saturação foi considerada como sendo a porosidade total do solo calculada, segundo Embrapa [22], pela equação 2.

$$
\Phi = 1 - \frac{d_s}{d_p} \tag{2}
$$

em que Φ = Umidade de saturação; ds = densidade do solo g/cm<sup>3</sup>; dp = densidade de partícula g/cm<sup>3</sup>.

No tratante ao potencial matricial, este foi valorado em 0,0001 mm, que se trata de um valor arbitrário, tendo em vista que o trabalho visa a vazão máxima de escoamento, sendo assim o solo já precisa estar saturado, deste modo o potencial matricial deve ficar próximo a zero.

Os valores referentes aos parâmetros solos utilizado no presente trabalho são disponibilizados na tabela 3, indicando a referência literária usada na simulação final.

Conforme a metodologia proposta por Zanetti [13], os coeficientes de rugosidade do terreno (n) também foram obtidos a partir do referido banco de dados, o qual se baseia nos dados apresentados por Beasley e Huggins[23]. Os valores destes coeficientes obtidos para cada tipo de cobertura do solo da bacia hidrográfica são apresentados na tabela 4.

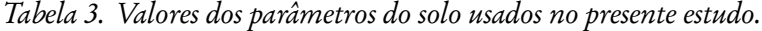

| Tipo de solo | Area<br>(ha) | Condut. Hidráulica<br>Solo Saturado<br>(mm/h) | Umidade<br>Saturação<br>$(g/cm^3)$ | Umidade<br>Inicial<br>$(g/cm^3)$ | Potencial<br>Matricial<br>(mm) | Fonte            |
|--------------|--------------|-----------------------------------------------|------------------------------------|----------------------------------|--------------------------------|------------------|
| Latossolo    | 110.53       | 12,5                                          | 0.5660                             | 0.5603                           | 0.0001                         | Fukunaga [20]    |
| Podzólico    | 4136,07      | 41.30                                         | 0.4367                             | 0.4324                           | 0.0001                         | Sales et al [24] |

Tabela 4. Coeficiente de rugosidade do terreno usado no modelo hidrológico, proposto por Beasley e Huggins, banco de dados Hidrobacia *[*23*]*

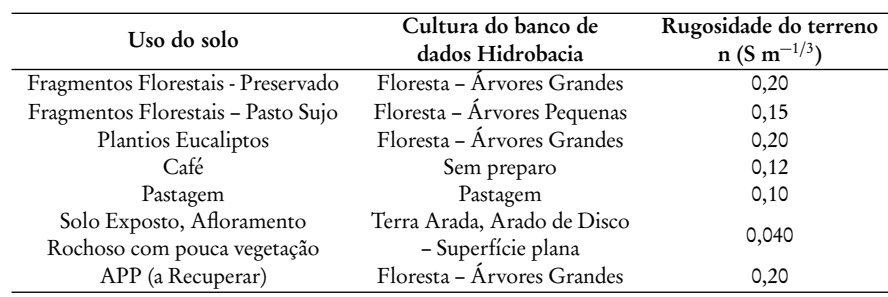

Após a criação do arquivo rasterizado da drenagem numérica da bacia, preenchese a penúltima aba relacionada ao canal de drenagem e a seções transversais do canal, que neste estudo foi utilizado uma seção transversal triangular.

O modelo Hidrológico Hidrobacia necessita, para finalização dos procedimentos de cálculos, a inserção do Modelo Digital de Elevação e o mapa de direção de escoamento no formato Raster.

Todos os procedimentos, mencionados anteriormnte, são aplicados aos cenários 01 e 02, lembrando que para o cenário 02 foi considerado a recuperação de todas as áreas de preservação permanente de córregos e rios na microbacia.

Ao se elencar o cenário 03, em que se prevê uma bacia com uso do solo pastagem

degradada e ampliação da urbanização, os valores são aqueles contidos no banco de dados do Hidrobacia, dispensando-se desta forma a elaboração de Mapas de Interceptação pela Cobertura Vegetal (ICV), Rugosidade (n) e Armazenamento (ARM).

Sendo assim, para o cenário 03 previu-se um uso inadequado de toda bacia onde se infere um baixo armazenamento considerando a declividade média de toda bacia, valor este estimado em 0,60 mm. O ICV utilizado foi o mesmo para pastagem degradada com pouca cobertura, ou seja, 1,1 mm e a rugosidade foi a contida no banco de dados do Hidrobacia, informada representando superfície plana, o que lembraria uma área fortemente urbanizada (0,035 S m−1*/*<sup>3</sup> ).

A figura 10 representa os principais processos envolvidos na obtenção dos valores de escoamento superficial na microbacia estudada.

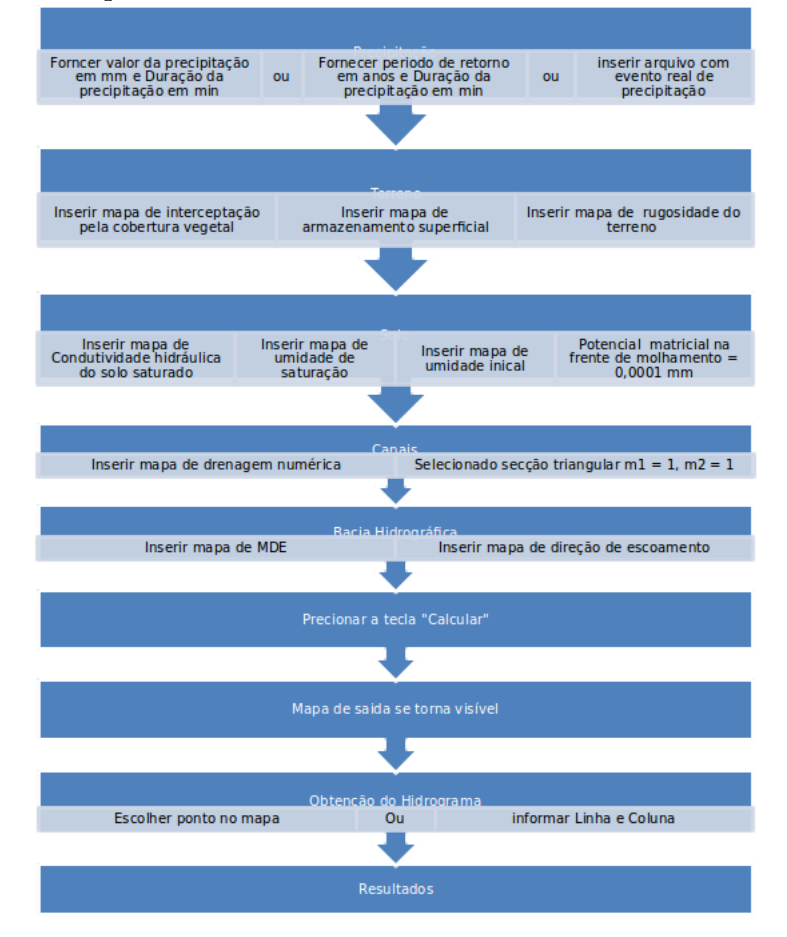

Figura 10. Síntese dos principais processos envolvidos na obtenção dos hidrogramas de escoamento superficial da microbacia do Córrego da Areia.

# 3 Resultados e discussão

### 3.1 Confecção dos mapas de uso do solo cenário 01 e 02

Após o meticuloso trabalho de fotointerpretação da área de estudo, foi elaborado uma mapa de uso de solo que identificou sete áreas distintas, são elas: área urbana; café; eucaliptos; fragmento florestal preservado; fragmento florestal pasto sujo; pastos; solo exposto. A figura 11 ilustra o uso do solo atual (cenário 01) bem como a hidrografia da microbacia do Córrego da Areia.

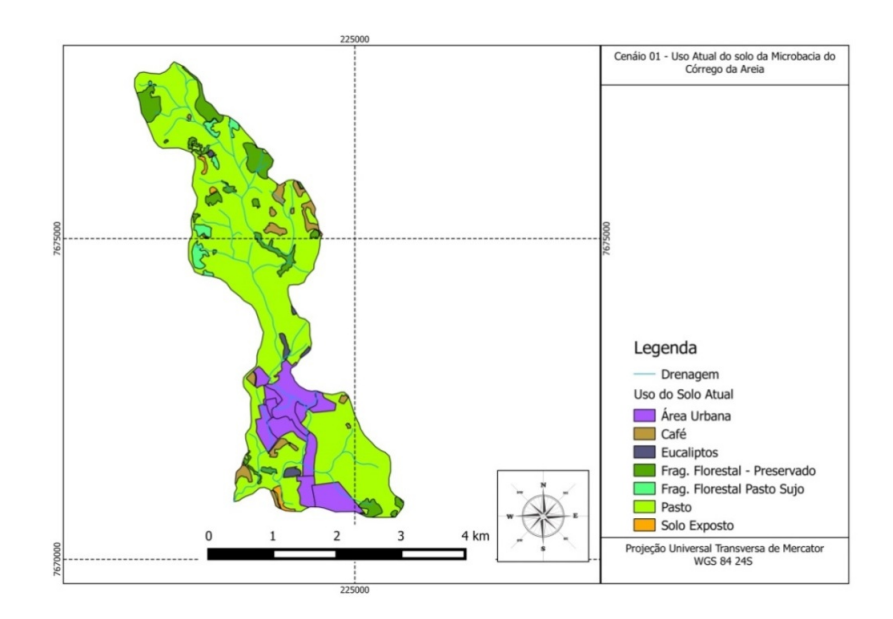

Figura 11. Mapa de uso atual do solo – Cenário 01.

Conforme observado na figura 11, o principal uso do solo na bacia é a pastagem, ocupando 732,75 hectares, que corresponde a 73,05% da área total da bacia. Na mesma bacia, também foi estimada, com base nas delimitações dos bairros disponibilizados pelo Instituto Jones Santos Neves (IJSN) [25], uma área de 131,75 hectares de área urbana, correspondendo a 83,3% de toda urbana ocupada pelos bairros no centro do município. A tabela 5 explana as áreas ocupadas por cada aspecto inserida na paisagem da microbacia do Córrego da Areia.

Ao se considerar a lei federal nº 12.651, de 25 de maio de 2012, e as delimitações

de faixas de preservação permanente de 30 metros para córregos e 50 metros para as nascentes presentes na microbacia, foi elaborado um novo cenário (cenário 02) considerando que toda faixa de preservação permanente da área estudada estejam cobertas por vegetação arbórea, tal como observado na figura 12.

| Rótulos de Linha             | Soma de Área (ha) | (%) da Bacia |
|------------------------------|-------------------|--------------|
| Área Urbana                  | 131,75            | 13,14        |
| Café                         | 30,76             | 3,07         |
| Eucaliptos                   | 8,57              | 0,85         |
| Frag. Florestal - Preservado | 74,74             | 7,45         |
| Frag. Florestal Pasto Sujo   | 18,36             | 1,83         |
| Pasto                        | 732,75            | 73,05        |
| Solo Exposto                 | 6,11              | 0,61         |
| <b>Total Geral</b>           | 1003,05           | 100,00       |

Tabela 5. Principais usos do solo e suas áreas ocupadas na referida microbacia.

Para as áreas de preservação permanente, dentro do perímetro urbano, não foram delimitadas áreas a recuperar, tendo em vista que a atual situação destes bairros é de total ocupação da faixa de preservação permanente.

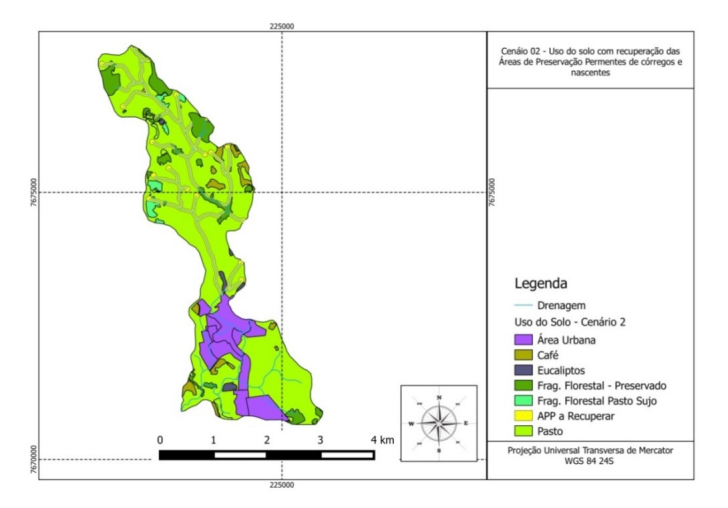

Figura 12. Mapa de uso do solo cenário 02.

Numa análise mais densa sobre o segundo cenário, observou-se que a área a recuperar representa mais que o dobro dos fragmentos florestais preservados e os pastos sujos, conforme apresentado na tabela 6.

| Rótulos de Linha             | Soma de Área ha | % da bacia |
|------------------------------|-----------------|------------|
| Área Urbana                  | 131,74          | 13,13394   |
| APP a Recuperar              | 97,35           | 9,705399   |
| Café                         | 29,1            | 2,901151   |
| Eucaliptos                   | 8,39            | 0,836449   |
| Frag. Florestal - Preservado | 74,7            | 7,447286   |
| Frag. Florestal Pasto Sujo   | 15,86           | 1,581177   |
| Pasto                        | 645,91          | 64,3946    |
| <b>Total Geral</b>           | 1003,05         | 100        |

Tabela 6. Principais usos do solo e suas áreas ocupadas na referida microbacia.

No segundo cenário, o somatório das áreas a recuperar e os fragmentos florestais já existentes representam 17,14% de toda área da bacia, valor este considerado pequeno, o que induz a acreditar que muitas propriedades rurais nesta bacia carecem de reserva legal entre outros instrumentos de políticas preservacionistas.

### 3.2 Imagens temáticas utilizadas no software Hidrobacia

As imagens (Figuras 13 a 16), foram obtidas mediante uso de software livre de geoprocessamento que foram rasterizadas e convertidas para o formato Golden Software ASCII Grid (\*.gdr \*.GDR),importadas pelo Software Hidrobacia e convertidas novamente para extensão .Ras para só então serem alocadas nas caixas específicas para o processamento.

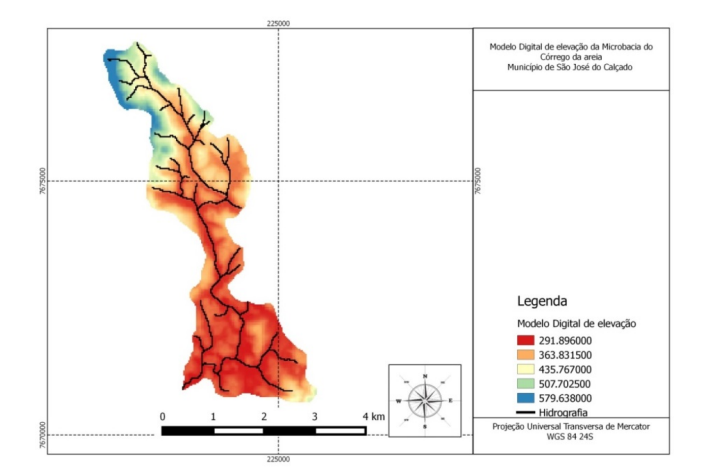

Figura 13. Modelo Digital de elevação e Drenagem numérica.

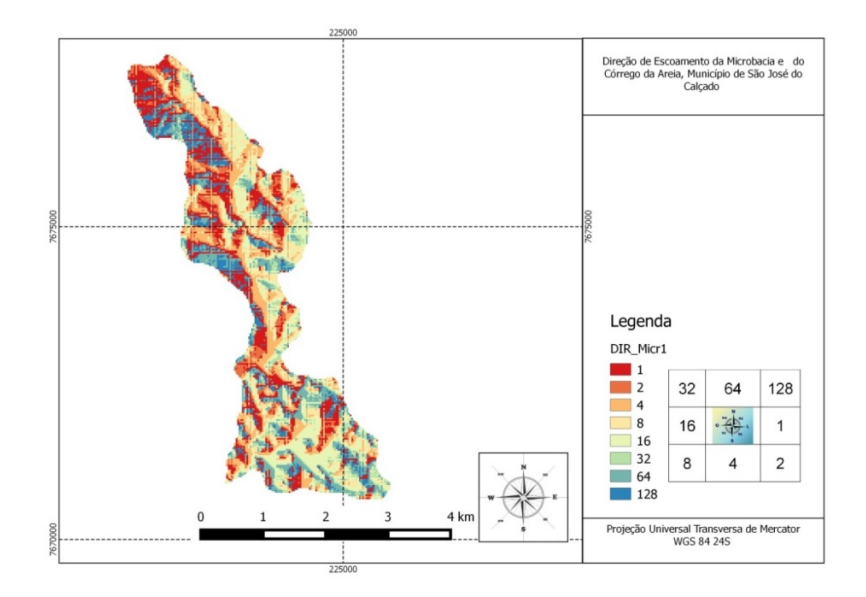

Figura 14. Direção de escoamento.

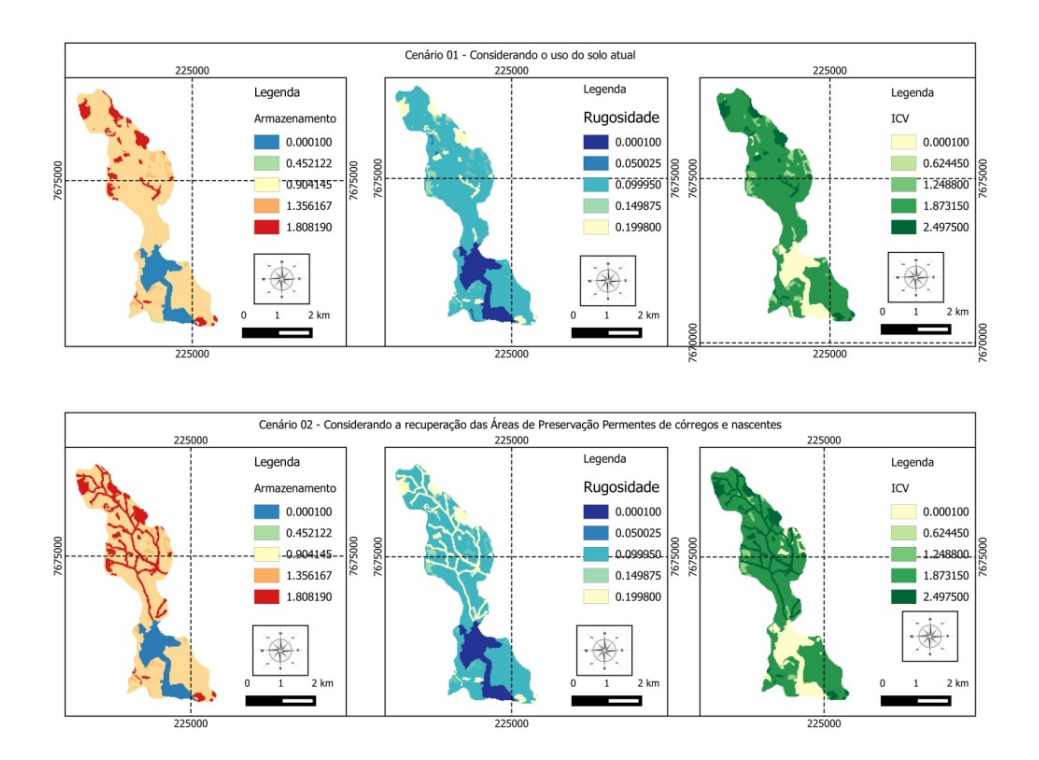

Figura 15. Armazenamento Superficial, Rugosidade do Terreno e Interceptação de Cobertura Vegetal – ICV.

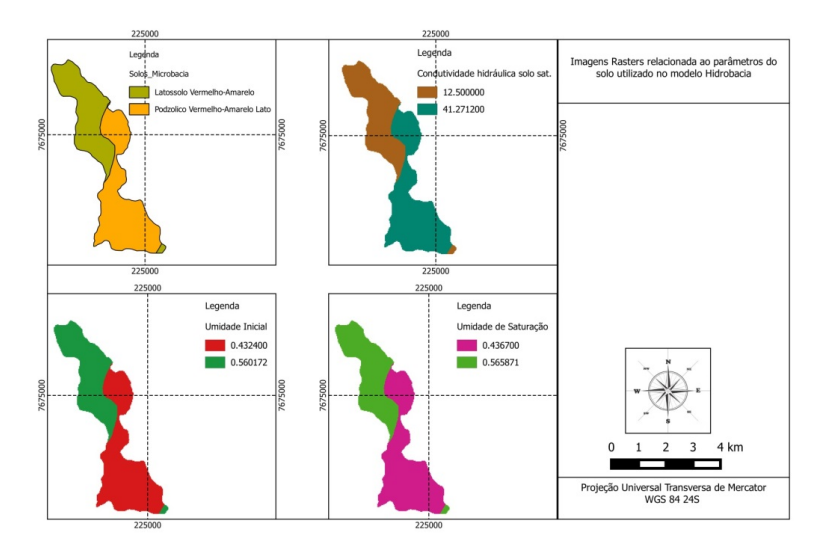

Figura 16. Parâmetros do solo.

# 3.3 Hidrograma de escoamento superficial

A figura 17 representa imagem de saída do modelo hidrológico utilizado. Este Raster possui 169 colunas e 285 linhas sendo representativo para toda a microbacia sob estudo.

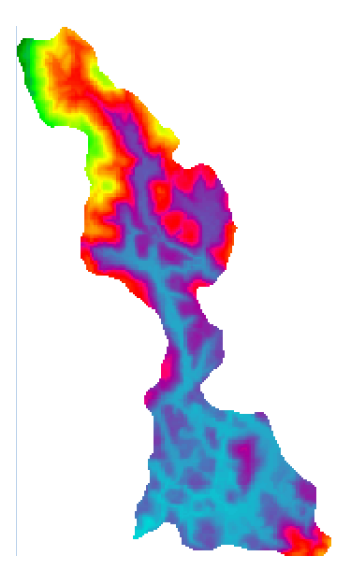

Figura 17. Mapa de saída do modelo hidrológico hidrobacia. Circulo vermelho representa o ponto escolhido para realização do cálculo de escoamento superficial.

O Hidrobacia permite realizar cálculos de escoamento superficial para qualquer ponto na bacia, bastando clicar em qualquer área do mapa, ou escolher um ponto de saída informando uma coordenada linha/coluna que representa o ponto exato onde se deseja realizar os cálculos. Dessa forma, no presente estudo, optou-se escolher a coluna 112 e linha 212. Este ponto representa a foz Córrego da Areia no encontro com o rio Calçado, simulando, assim, a vazão máxima do escoamento superficial que cruza praticamente toda zona urbana central do município.

### 3.3.1 Cenário atual

Utilizando as imagens relacionadas ao cenário atual (cenário 1) do uso do solo, e simulando um evento de chuva intensa com período de retorno de 10 anos, em um intervalo de 50 min, que representa uma precipitação de 102,18 mm, aplicando-se a equação de chuvas intensas descrita no item 2.2.2, o modelo hidrológico Hidrobacia revelou que, deste valor, apenas 15,6 mm é infiltrada no solo gerando, desta forma, um elevado escoamento superficial.

O hidrograma, apresentado na figura 18, mostra que a vazão máxima verificada neste simulado é atingida aos 53,2 min com uma vazão de 116973,46 L/s (116,973 m $^3$ /s). O volume escoado, neste processo, é de 433.348,357 m $^3$  e dos 102,18 mm de lâmina precipitada, 67,34 mm foi escoada.

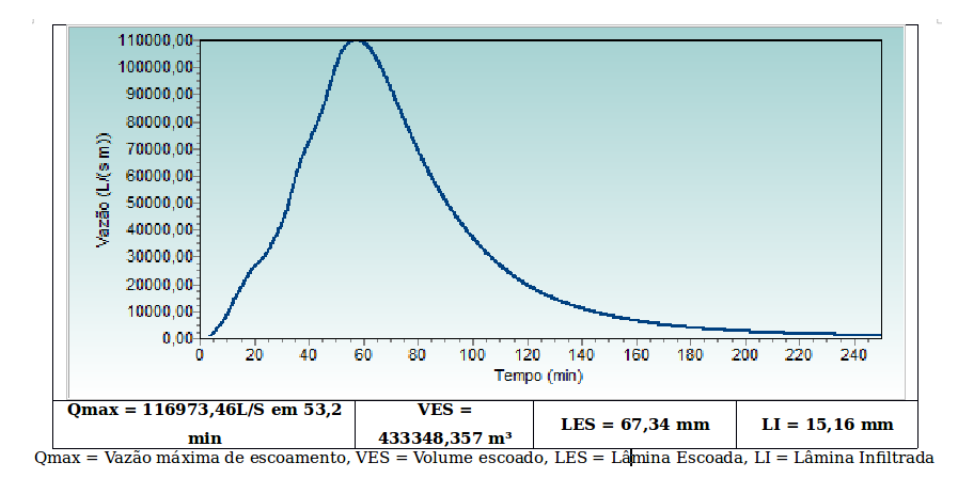

Figura 18. Hidrograma de escoamento superficial – Cenário 1.

### 3.3.2 Cenário 2 – Recuperação das áreas de preservação permanente (APP)

Quando se prevê as áreas de preservação permanentes da bacia em questão totalmente recuperada com vegetação arbórea, verifica-se uma pequena redução na vazão máxima em tempos de fortes precipitações, entretanto, ressalta-se que mesmo com esta recuperação, a bacia ainda carece de área florestada, pois neste cenário a área verde florestada com nativas representaria apenas 17,14% da bacia sob estudo.

O hidrograma apresentado abaixo ilustra os resultados obtidos pelo modelo Hidrobacia utilizado neste estudo para o segundo cenário.

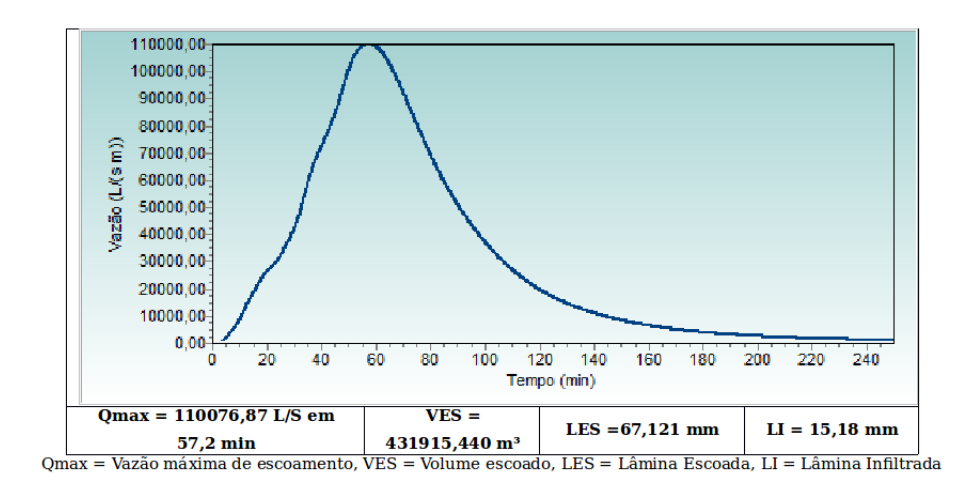

Figura 19. Hidrograma de escoamento superficial – Cenário 2.

Tal como observado acima, a vazão máxima é de 110.076,87 L/s (110,076 m $^3$ /s), ou seja, uma redução de 5,89% da vazão máxima vislumbrada na atualidade.

Embora a redução não pareça significativa, na prática representa um volume aproximado de 1.433 m<sup>3</sup> a menos nas vias principais e imóveis residenciais quando em período de fortes precipitações no município.

Ainda, pode-se observar na figura 19, que há um pequeno retardo na verificação da vazão máxima em 4,2 min, que, em se tratando do ponto de vista dos órgãos especializados na defesa civil, este tempo pode ser considerado importante para o sucesso de operações de resgate entre outras.

### 3.3.3 Cenário 3 – Bacia totalmente degradada e sem vegetação arbórea

Com a finalidade de destacar a importância de um adequado uso da terra, simulouse, também, o uso impróprio da bacia, prevendo-se uma bacia totalmente degradada, e com ampliação da urbanização em seu perímetro. Neste caso, não houve geração de mapas relacionados à Interceptação pela Cobertura Vegetal, Armazenamento e Rugosidade, no entanto foram utilizados os valores contidos no banco de dados do próprio Hidrobacia.

O hidrograma gerado sob estas condições está representado pela figura 20, na qual se observa que a vazão máxima de escoamento superficial foi atingida em curto prazo de tempo em relação ao início da precipitação (25,8 min) e a vazão máxima é 76,02%, superior quando comparada ao melhor cenário, e em comparação ao cenário atual, a vazão máxima é 65,64% superior.

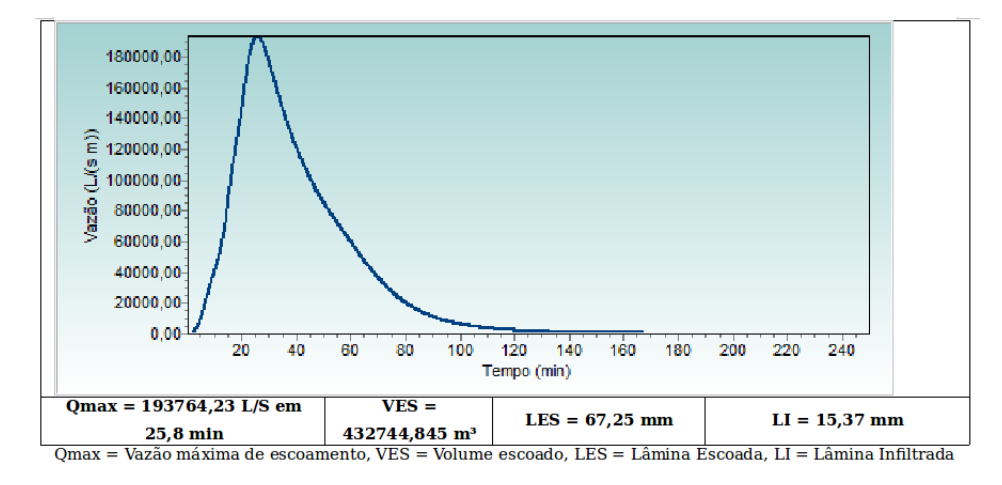

Figura 20. Hidrograma de escoamento superficial – Cenário 3.

Comparando os três cenários fica evidente que o melhor deles seria aquele que contemplasse as áreas de preservação permanentes recuperadas por vegetação arbóreas, contudo este cenário apenas mitigaria os efeitos de grandes precipitações, mas não os evitaria, haja vista que mesmo com a revegetação destas áreas, a microbacia ainda carecerá de mais áreas a serem recuperadas.

A figura 21 desponta os três cenários abordados neste estudo, de modo a ilustrar os padrões gerado pelo hidrograma de escoamento superficial.

Observando a figura 21, vale lembrar que o tempo que se leva para alcançar a vazão máxima é o fator preocupante em zonas urbanas. Dessa forma ao se observar picos de vazão máxima em curto espaço tempo, acredita-se que esta bacia esteja sobre forte influência do mau uso do solo ficando, desta forma, propícia a enchentes e inundações periódicas.

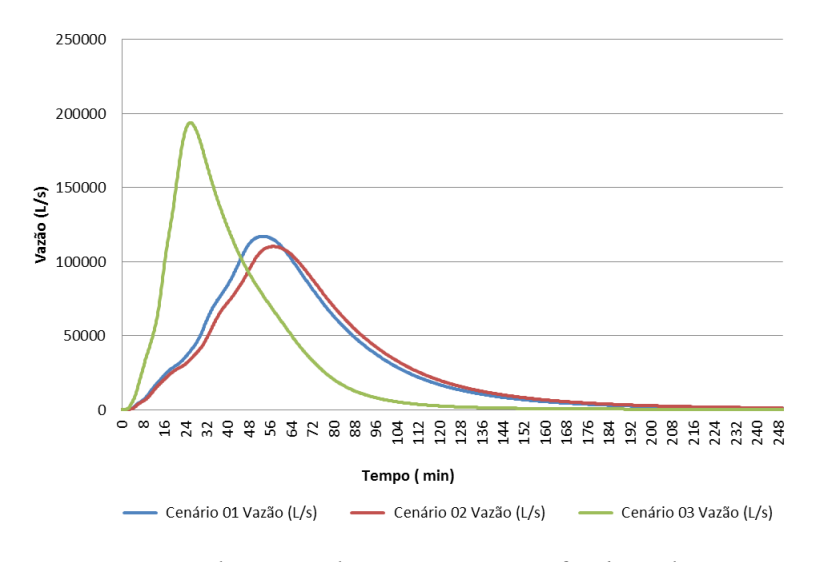

Figura 21. Hidrograma de escoamento superficial – todos os cenários.

Por outro lado, quanto melhor for a distribuição da vazão máxima pelo eixo do tempo, menor serão os impactos das cheias nos seus canais de drenagem, que, neste estudo, pode se dizer que menor serão as enchentes no município de Calçado.

## 4 Conclusões

Nos últimos anos, têm sido constantes as enchentes no município, indicando que a calha de drenagem do Córrego da Areia não tem suportado o volume escoado, o que já revela que o atual uso do solo não é o satisfatório para mitigar os impactos causados por fortes precipitações.

Ainda assim, o presente estudo mostrou pequena, porém importante redução, na vazão máxima de escoamento superficial e no volume total escoado, se as áreas de preservação permanente do Córrego da Areia a montante da área urbana fossem preservadas, entretanto, acredita-se que outras medidas devam ser tomadas de forma a regular a vazão máxima de escoamento.

Desse modo, além da efetiva aplicação da Lei Federal nº 12.651 (Novo Código Florestal) visando aumentar a área florestada com espécies nativas, acredita-se que para regular as vazões máximas de escoamento, devam ser tomadas iniciativas voltadas para implantação de barragens a montante da área urbana consolidada.

Com base nos resultados adquiridos, o poder público municipal em parceria com a Defesa Civil podem implantar sistemas de alarmes disparados a certa porcentagem da vazão máxima de escoamento, alertando desta forma a população locada as margens do Córrego da Areia possibilitando a evacuação de imóveis e retiradas dos bens de valor da faixa de inundação antes que a mesma atinja a vazão máxima.

Outras medidas, também, deveriam ser abordadas, no que se refere à educação ambiental, limpeza e desassoreamento dos canais de drenagem, inibição das edificações nas margens de córregos e rios, pois são, de fato, estas interferências os principais obstáculos que impedem o adequado escoamento superficial das águas.

## Referências

- [1] PRUSKI, F. F.; BRANDÃO, V. S.; SILVA, D. D.; Escoamento superficial. Viçosa, UFV, 2003. 88p.
- [2] IEMA a, Instituto Estadual de Meio Ambiente e Recursos Hídricos, Lei n◦ 5.818, de 29 de dezembro de 1998, Disponível em <http://www.iema.es.gov.br/web/Lei\_5818.htm>. Acesso em: Jun/2014.
- [3] PLANALTO, Lei Federal n◦ 12.651, de 25 de maio de 2012. Disponível em <http://www.planalto.gov.br/ccivil 03/ ato2011-2014/2012/lei/l12651.htm>. Acesso em: Jun/2014.
- [4] IBGE a, Instituto Brasileiro de Geografia e Estatística, bases e referenciais » bases cartográficas » malhas digitais, 2010, Disponível em: <http://mapas.ibge.gov.br/bases-e-referenciais/bases-cartograficas/malhasdigitais>. Acesso em: Jun/2014
- [5] IBGE b, Instituto Brasileiro de Geografia e Estatística, Censo 2010,

Cidades@.»Espirito Santo»São José do Calçado. Disponível em: <http://www.cidades.ibge.gov.br/xtras/perfil.php?lang=&codmun=320480>. Acesso em: Jun/2014.

- [6] PAN-BRASIL 2005, Ministério do Meio Ambiente, Panorama Sobre a Desertificação no Estado do Espírito Santo. Brasília, 2005. Disponível em: <http://www.mma.gov.br/estruturas/sedr\_desertif/\_arquivos/panorama\_es piritosanto.pdf> Acesso em: Jun/2014.
- [7] SAUSEN, T. M. Apostila Sensoriamento Remoto e Suas Aplicações para Recursos Naturais, São José dos Campos, SP. Disponível em: <http://www.inpe.br/unidades/cep/atividadescep/educasere/apostila.html>. Acesso em: Jun/2014.
- [8] MOREIRA, M. A. Fundamentos do sensoriamento remoto e metodologias de aplicação. São José dos Campos, Instituto Nacional de Pesquisas Espaciais (INPE). 2001, 208p.
- [9] GOOGLE EARTH, O que é o Google Earth. Disponível em <https://support.google.com/earth/answer/176145?hl=pt-BR&ref\_topic=4363013>. Acesso em: Out/2014.
- [10] TUCCI, C.E.M. Hidrologia: Ciência e aplicação. In: TUCCI, C.E.M, Hidrologia: Ciência e aplicação. 2ª ed. Porto Alegre, 2001a. cap 1, p. 25.
- [11] TUCCI, C.E.M. Vazão máxima e hidrograma de projeto. In: TUCCI, C.E.M Hidrologia: Ciência e aplicação. 2ª ed. Porto Alegre, 2001b. cap 14, 527 p.
- [12] SILVA, J.M.A. Modelo hidrológico para o cálculo do balanço hídrico e obtenção do hidrograma de escoamento superficial em bacias hidrográficas: desenvolvimento e aplicação. Tese de Doutorado, Universidade Federal de Viçosa - UFV, 2002, 142 p.
- [13] ZANETTI, S.S. Modelagem hidrológica em microbacia hidrográfica da bacia do rio Paraíba do Sul. Tese de Doutorado – Universidade Estadual do Norte Fluminense Darcy Ribeiro, Campos dos Goytacazes, RJ, 2007.
- [14] SANTOS, L. N. S.; CECÍLIO, R. A.; ZANETTI, S. S. Aplicação do modelo HidroBacia na microbacia do córrego Jaqueira, Espírito Santo. Semina: Ciências Agrárias, v.34, n.5, p. 2103-2116, 2013.
- [15] SANTOS, L. N. S. Modelagem hidrológica em microbacia do sul do Espírito Santo: teste do modelo hidrobacia. Dissertação de Mestrado, Universidade Federal do Espírito Santo, Alegre, 2010.
- [16] CHEN, C. L. Rainfall intensity-duration-frequency. *J Hydraul Eng* ASCE, v.109, n.12, p. 1603-1621, 1983.
- [17] CHAVES, M. A. Modelos digitais elevação hidrologicamente consistentes para a Bacia Amazonica. Tese de Doutorado, Universidade Federal de Viçosa, Viçosa, 2002.
- [18] AVALCANTE, L. B.; INÁCIO, A. S.; GOMES, H. B.; JÚNIOR, C. A. I. Verificação do uso do software livre TerraViewHidro para a extração das características físicas da bacia hidrográfica do rio Ipanema. In: Simpósio Brasileiro de sensoriamento Remoto, 16. (SBSR), 2013, Foz do Iguaçu. Anais... São José dos Campos: INPE, 2013, 4708-4715 p.
- [19] GEOBASES Sistema Integrado de Bases Geoespaciais do Estado do Espírito Santo, Navegador geográfico. Disponível em <http://www.geobases.es.gov.br/publico/AcessoNavegador.aspx?id=142& nome=UCG%20-%20NAVEGADOR%20GEOBASES>. Acesso em: Out/2014.
- [20] FUKUNAGA, D. C. Estimação de vazão em bacias hidrográficas do sul do Espírito Santo usando o SWAT. Dissertação de Mestrado, Universidade Federal do Espírito Santo, Centro de Ciências Agrárias, Jerônimo Monteiro, 2012.
- [21] DONAHUE, R.L., MILLER R.W., SHICKLUNA J.C. Soils: An Introduction to Soils and Plant Growth. Prentice-Hall, Inc., Englewood Cliffs. New Jersey, 1983.
- [22] EMBRAPA Empresa Brasileira de Pesquisa Agropecuária, Centro Nacional de Pesquisa de Solos. Manual de métodos de análise de solo. 2.ed. Rio de Janeiro, 1997, 212 p.
- [23] BEASLEY, D.B., HUGGINS, L.F. Answers: user's manual. Chicago, United States Environmental protection Agency, Region V, 1981. 51 p.
- [24] SALES, L. E. O.; FERREIRA, M. M.; OLIVEIRA, M. S.; CURI, N. Estimativa da velocidade de infiltração básica do solo. Pesq Agropec Bras, Brasília, v.34, n.11, p. 2091-2095, 1999.
- [25] IJSN, Instituto Jones Santos Neves, Arquivos Shapefile, Limite entre Bairros nos Municípios do ES - Estado (Todos) - Ano (2012). Disponível em < http://www.ijsn.es.gov.br/Sitio/index.php?option=com\_content&view=art icle&id=3780&Itemid=330> Acesso em: Nov/2014.